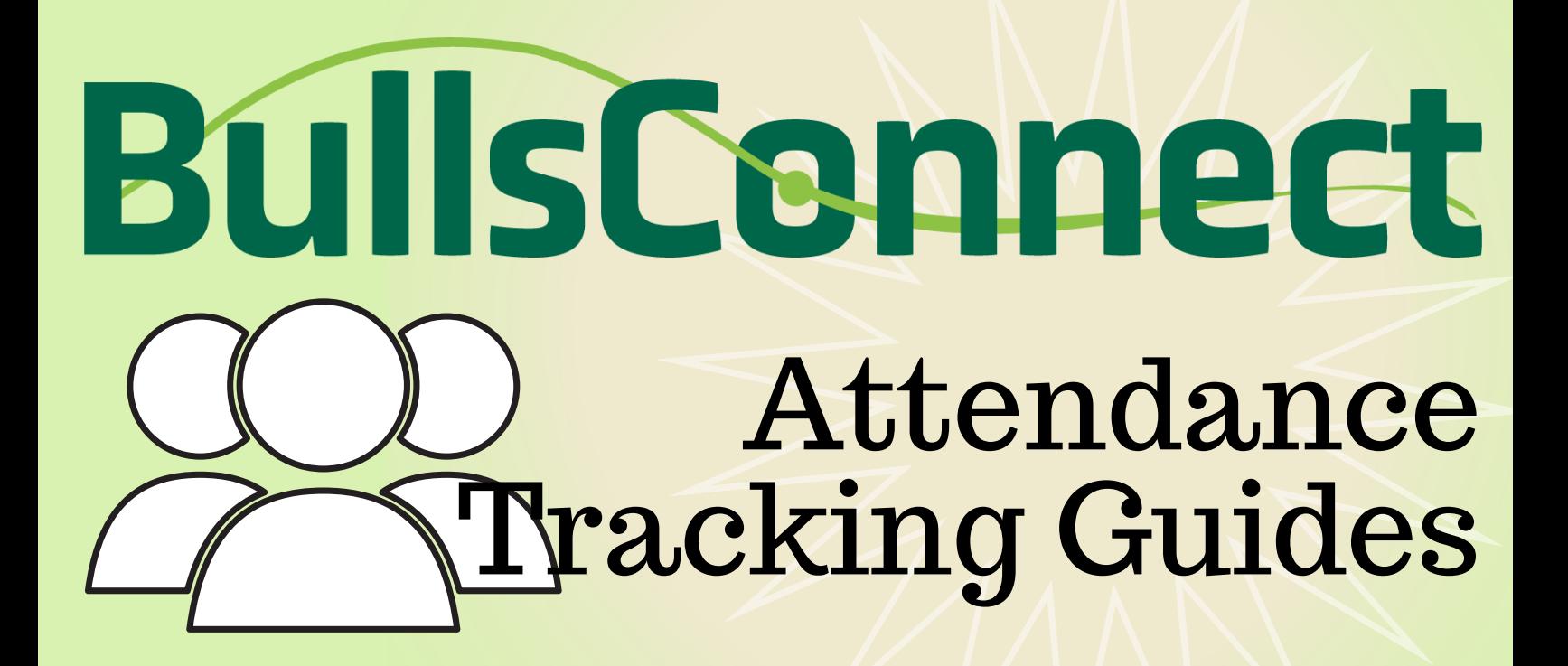

Click on each line to view a quick guide on how to track attendance at your events.

*[How to Track Attendance with a laptop](https://usf.box.com/s/xhrq81fpyljpjzmu96ao2cpwi2xpoaw8)*

*[How to Check In via the Mobile App](https://usf.box.com/s/dco4lt7q9a765pxieqcuercqgy8f4uvt)*

*[How to Activate the QR Code for self Check-In at](https://usf.box.com/s/6rb545ae4bh6l5zkpa33jvi8q0hljs1z) your Event*